## **เปลี่ยนบัญชีธนาคาร ATS / PAYMENT GATEWAY**

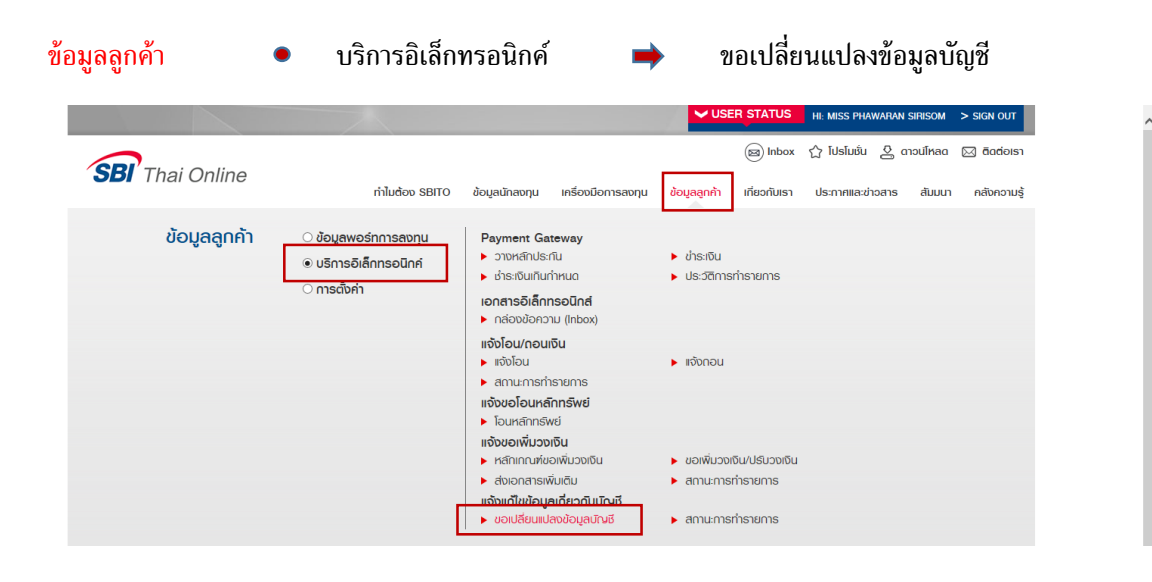

 $\bullet$  แจ้งขอเปลี่ยนบัญชีธนาคาร  $\boxdot$  เปลี่ยนบัญชี  $_{\rm ATS}$ 

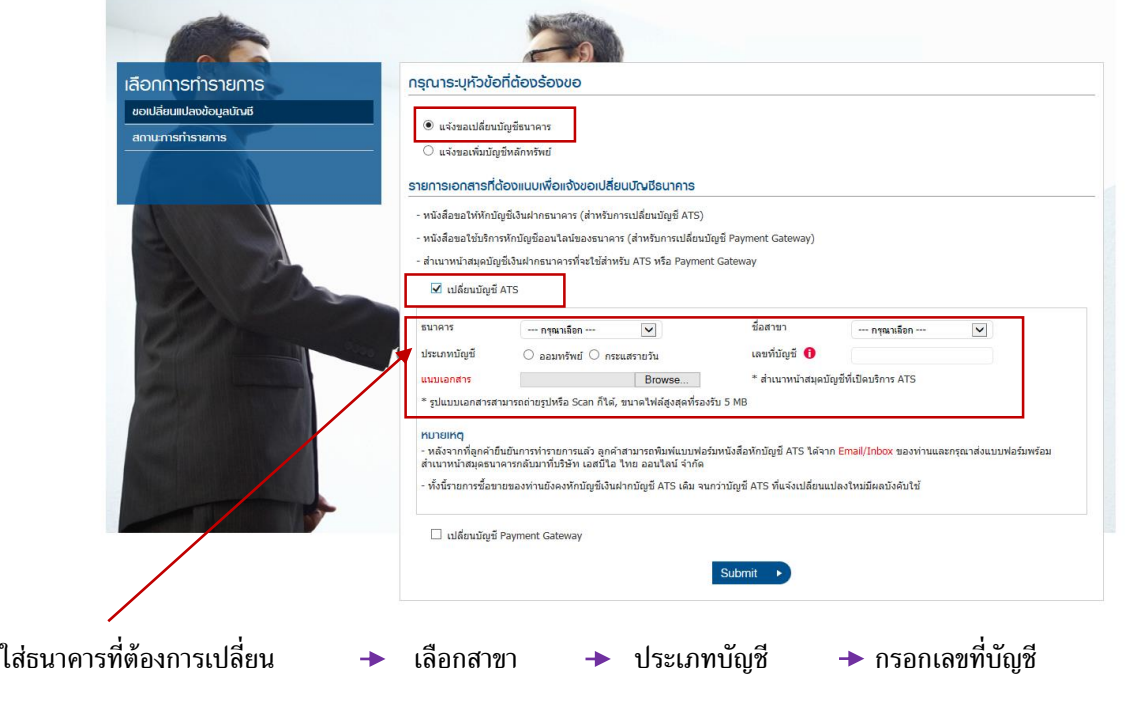

ี **แนบเอกสาร (เช่น) สำเนาหน้าสมุดบัญชีธนาคาร** / Slip ATM

กด  $\vert$  Submit